# Apache Server Configs v1.1.0 | MIT License # https://github.com/h5bp/server-configs-apache # Customized, yo

# ------------------------------------------------------------------------------ # | CORS-enabled images | # ------------------------------------------------------------------------------

# Send the CORS header for images when browsers request it. # https://developer.mozilla.org/en/CORS\_Enabled\_Image # http://blog.chromium.org/2011/07/using-cross-domain-images-in-webgl-and.html # http://hacks.mozilla.org/2011/11/using-cors-to-load-webgl-textures-from-cross-domainimages/

<IfModule mod\_setenvif.c>

```
<IfModule mod_headers.c>
        <FilesMatch "\.(gif|ico|jpe?g|png|svgz?|webp)$">
            SetEnvIf Origin ":" IS_CORS
            Header set Access-Control-Allow-Origin "*" env=IS_CORS
        </FilesMatch>
    </IfModule>
</IfModule>
# ------------------------------------------------------------------------------
```
# | Web fonts access | # ------------------------------------------------------------------------------

# Allow access from all domains for web fonts

```
<IfModule mod_headers.c>
    <FilesMatch "\.(eot|font.css|otf|ttc|ttf|woff)$">
        Header set Access-Control-Allow-Origin "*"
    </FilesMatch>
</IfModule>
# ##############################################################################
# # ERRORS #
```
# ##############################################################################

# ------------------------------------------------------------------------------

# | 404 error prevention for non-existing redirected folders |

# Prevent Apache from returning <sup>a</sup> 404 error for <sup>a</sup> rewrite if <sup>a</sup> directory # with the same name does not exist. # http://httpd.apache.org/docs/current/content-negotiation.html#multiviews # http://www.webmasterworld.com/apache/3808792.htm

Options -MultiViews

# ------------------------------------------------------------------------------ # | Custom error messages / pages | # ------------------------------------------------------------------------------

# You can customize what Apache returns to the client in case of an error (see # http://httpd.apache.org/docs/current/mod/core.html#errordocument), e.g.:

#### ErrorDocument 404 /404.html

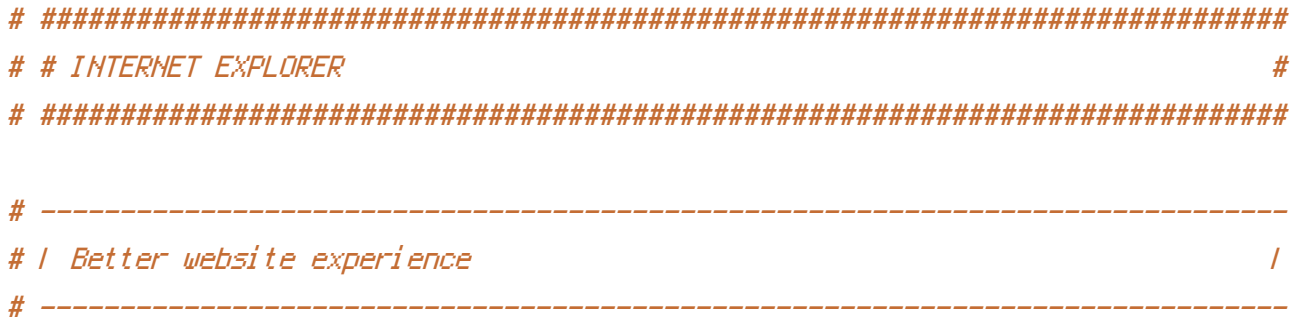

# Force IE to render pages in the highest available mode in the various # cases when it may not: http://hsivonen.iki.fi/doctype/ie-mode.pdf.

```
<IfModule mod_headers.c>
    Header set X-UA-Compatible "IE=edge"
    # `mod_headers` can't match based on the content-type, however, we only
    # want to send this header for HTML pages and not for the other resources
    <FilesMatch "\.(appcache|crx|css|eot|gif|htc|ico|jpe?
g|js|m4a|m4v|manifest|mp4|oex|oga|ogg|ogv|otf|pdf|png|safariextz|svgz?
|ttf|vcf|webapp|webm|webp|woff|xml|xpi)$">
        Header unset X-UA-Compatible
    </FilesMatch>
</IfModule>
```
# ##############################################################################

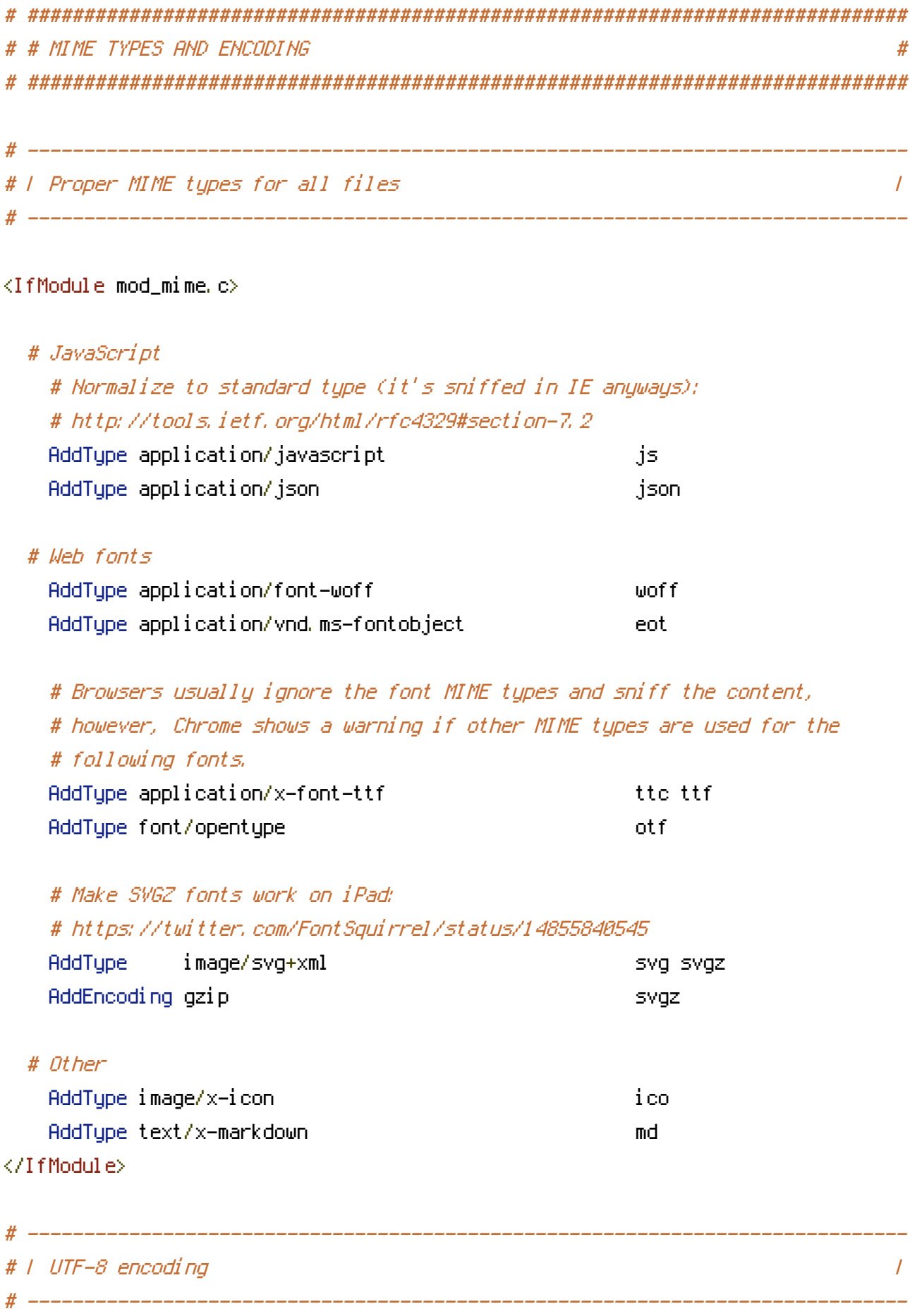

# Use UTF-8 encoding for anything served as `text/html` or `text/plain`.

```
AddDefaultCharset utf-8
```
# Force UTF-8 for certain file formats.  $\langle$ IfModule mod mime.c $\rangle$ AddCharset utf-8 .atom .css .js .json .rss .vtt .webapp .xml .md </IfModule>

# ############################################################################## # # URL REWRITES # # ##############################################################################

# ------------------------------------------------------------------------------

# | Rewrite engine | # ------------------------------------------------------------------------------

# Turning on the rewrite engine and enabling the `FollowSymLinks` option is # necessary for the following directives to work.

# If your web host doesn't allow the `FollowSymlinks` option, you may need to # comment it out and use `Options +SymLinksIfOwnerMatch` but, be aware of the # performance impact: http://httpd.apache.org/docs/current/misc/perf-tuning.html#symlinks

# Also, some cloud hosting services require `RewriteBase` to be set: # http://www.rackspace.com/knowledge\_center/frequently-asked-question/why-is-mod-rewritenot-working-on-my-site

```
<IfModule mod_rewrite.c>
    Options +FollowSymlinks
    RewriteEngine On
    RewriteBase /
</IfModule>
```
# ------------------------------------------------------------------------------ # | Suppressing the "www." at the beginning of URLs | # ------------------------------------------------------------------------------

# The same content should never be available under two different URLs especially # not with and without "www." at the beginning. This can cause SEO problems # (duplicate content), therefore, you should choose one of the alternatives and # redirect the other one.

# http://no-www.org/fag.php?g=class\_b # Rewrite www.example.com → example.com <IfModule mod rewrite.c> RewriteCond %(HTTPS) !=on RewriteCond %(HTTP\_HOST) ^www\.(,+)\$ [NC<mark>]</mark> RewriteRule ^ http://%1%(REQUEST\_URI) [R=301,L] </IfModule> # # SECURITY  $\boldsymbol{\#}$ \_\_\_\_\_\_\_\_\_\_\_\_\_\_\_\_\_\_\_\_\_\_\_ # F Content Security Policy (CSP)  $\prime$ 

# To get all the details you'll need to craft a reasonable policy for your site, # read: http://html5rocks.com/en/tutorials/security/content-security-policy (or # see the specification: http://w3.org/TR/CSP).

# http://cspisawesome.com/

# Turned off b/c of Google AdSense

```
# <IfModule mod headers, c>
```

```
Header set Content-Security-Policy: "default-src 'self' 'unsafe-inline' data:
#
*, googlesyndication, com *, googleapis, com *, google-analytics, com , typekit, net
      Header set X-Content-Security-Policy; "default-src 'self' 'unsafe-inline' data;
#
*, googlesyndication, com *, googleapis, com *, google-analytics, com *, typekit, net
      Header set X-WebKit-CSP; "default-src 'self' 'unsafe-inline' data;
#
*, googlesyndication, com *, googleapis, com *, google-analytics, com *, typekit, net
# \triangle/IfModule>
```
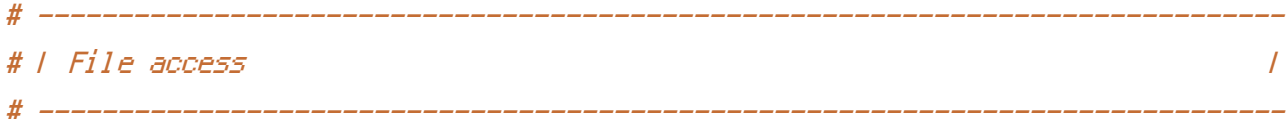

# Block access to directories without a default document.

# Usually you should leave this uncommented because you shouldn't allow anyone

# to surf through every directory on your server (which may includes rather

# private places like the CMS's directories).

<IfModule mod\_autoindex.c> Options -Indexes </IfModule> # Block access to hidden files and directories. # This includes directories used by version control systems such as Git and SVN. <IfModule mod\_rewrite.c> RewriteCond %(SCRIPT\_FILENAME) -d [OR] RewriteCond %(SCRIPT\_FILENAME) –f RewriteRule " $(^\circ\uparrow/\rangle)$ ." - [F] </IfModule> -------------------------------# Block access to backup and source files. # These files may be left by some text editors and can pose a great security # danger when anyone has access to them. <FilesMatch "(^#,\*#L\,(bakLconfigLdistLflaLincLiniLlogLpsdLaiLshLsqlLswEop])[^)\$"> Order allow, deny Deny from all Satisfy All </FilesMatch> # # WEB PERFORMANCE  $#$ # | Compression  $\prime$ 

### <IfModule mod\_deflate.c>

# Force compression for mangled headers. # http://developer.yahoo.com/blogs/ydn/posts/2010/12/pushing-beyond-gzipping

```
<IfModule mod_setenvif.c>
```
<IfModule mod\_headers.c>

```
SetEnvIfNoCase ^(Accept-EncodXng|X-cept-Encoding|X{15}|~{15}|-{15})$
```
 $\hat{C}$ ((gzipHdeflate)\s\*,?\s\*)+H[X~-]{4,13}\$ HAVE\_Accept-Encoding

RequestHeader append Accept-Encoding "gzip,deflate" env=HAVE\_Accept-Encoding </IfModule>

</IfModule>

```
# Compress all output labeled with one of the following MIME-types
```

```
# (for Apache versions below 2.3.7, you don't need to enable `mod_filter`
```

```
# and can remove the `<IfModule mod_filter.c>` and `</IfModule>` lines
```

```
# as `AddOutputFilterByType` is still in the core directives).
```

```
# \triangleIfModule mod filter.c>
```
AddOutputFilterByType DEFLATE application/atom+xml \

application/javascript \

application/json \

application/rss+xml \

application/vnd.ms-fontobject \

application/x-font-ttf \

application/x-web-app-manifest+json \

application/xhtml+xml \

application/xml \ font/opentype \

image/svg+xml \

image/x-icon \

text/css \

text/html \

text/plain \

text/x-component \

text/x-markdown \

text/xml

# </IfModule>

## </IfModule>

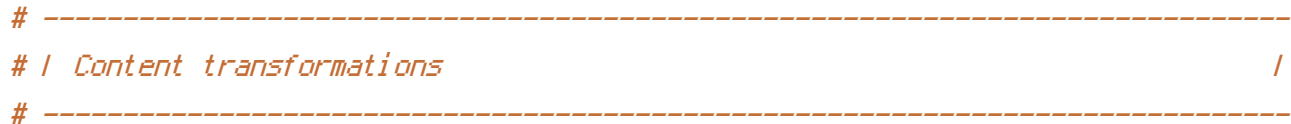

# Prevent some of the mobile network providers from modifying the content of # your site: http://www.w3.org/Protocols/rfc2616/rfc2616-sec14.html#sec14.9.5.  $\mathcal{P}_{\mathcal{A}}$  your site: http://waarin.com/Protocols/rfc2616/rfc2616/rfc2616/rfc2616/rfc2616/rfc2616/rfc2616/rfc2616

<IfModule mod\_headers.c> Header set Cache-Control "no-transform" </IfModule>

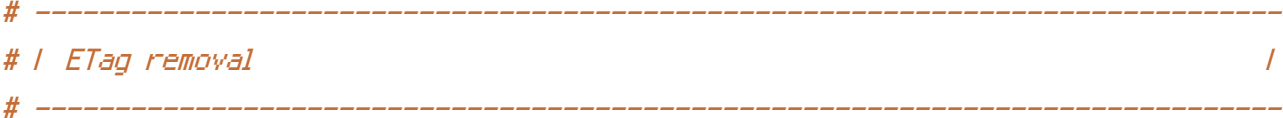

# Since we're sending far-future expires headers (see below), ETags can # be removed: http://developer.yahoo.com/performance/rules.html#etags.

# `FileETag None` is not enough for every server.

<IfModule mod\_headers.c>

Header unset ETag

</IfModule>

# FileETag None

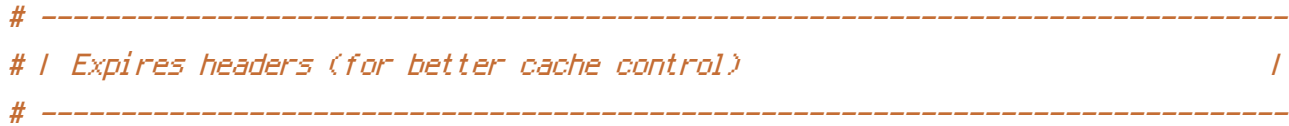

# The following expires headers are set pretty far in the future. If you don't # control versioning with filename-based cache busting, consider lowering the # cache time for resources like CSS and JS to something like 1 week.

<IfModule mod\_expires.c>

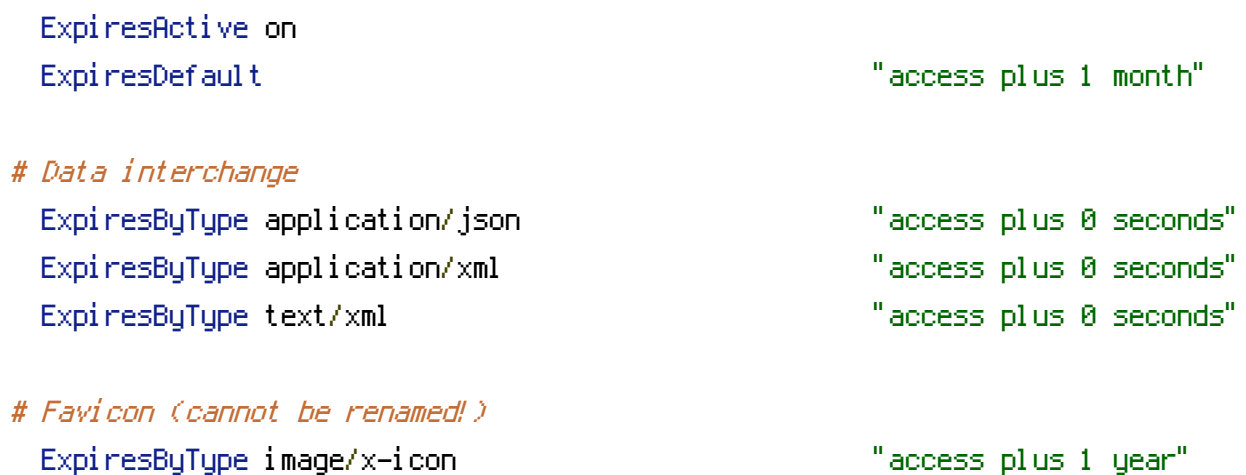

#### $\alpha$  , and  $\alpha$  is a sequence of the  $\alpha$